## HKB2B Limited

香港灣仔軒尼斯道 48-62 號上海實業大廈 11 樓 1102 室

Room 1102, Shanghai Industrial Investment Building, 48-62 Hennessy Road,

Wan Chai, Hong Kong

Tel: (852) 2520 5128 Fax: (852) 2520 6636

Email: cs@hkb2b.com.hk Website: http://hkb2b.com.hk

## Invoice

## Search, view and edit invoice

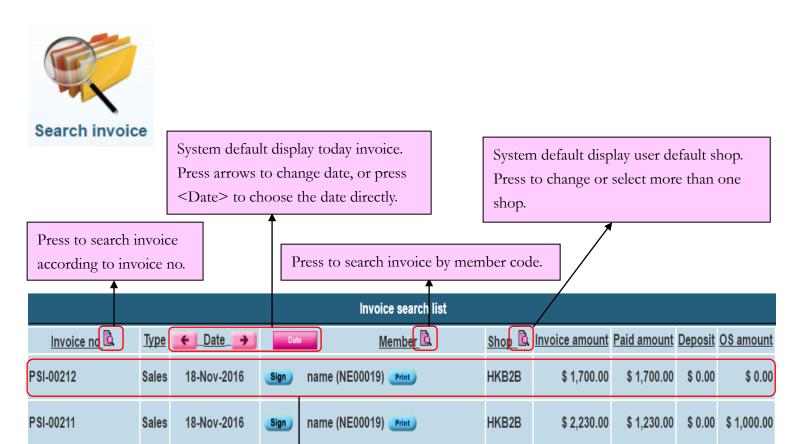

Press here to display void invoice

Press invoice record to view invoice

| Invoice no : PSI-00212 | Ref Inv No : Nil | Staff : Sale 02 (S02)

 Staff:
 Sale 02 (S02)

 Shop:
 HKB2B

Date: 18-Nov-2016

Prepared by: HKB2B Support (beauty)
Created at: 18-Nov-2016 14:11

Last updated at: 21-Nov-2016 10:54 / HKB2B Support (beauty)

\$3,930.00

\$ 2,930.00

\$ 0.00 \$ 1,000.00

|     | Code | <u>Name</u>                                                | Quantity                     | Unit Price | Gross amount D | )iscount | Total amount |
|-----|------|------------------------------------------------------------|------------------------------|------------|----------------|----------|--------------|
| F01 |      | Facial 01                                                  | 1                            | \$ 500     | \$ 500         |          | \$ 500       |
|     |      | Expiry date: Nil Promotion code: Nil Analysis code: Nil    | Sales : Sale 02 (S02)        |            |                |          |              |
| F02 |      | Facial 02                                                  | 1                            | \$ 600     | \$ 600         |          | \$ 600       |
|     |      | Expiry date: Nil Promotion code: Nil Analysis code: Nil    | Sales : Sale 02 (S02)        |            |                |          |              |
| F03 |      | Facial 03                                                  | 1                            | \$ 600     | \$ 600         |          | \$ 600       |
|     |      | Expiry date : Nil Promotion code : Nil Analysis code : Nil | Sales : <u>Sale 02 (S02)</u> |            |                |          |              |

 Member :
 name (NE00019)
 Subtotal :
 \$ 1,700

 Total amount :
 \$ 1,700

 Payment method :
 \$ 1,700

 Paid amount :
 \$ 1,700

Remark :

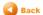